# String and Char

*Part I: String*

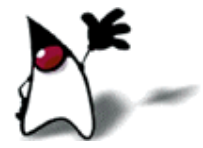

### About Strings

 Strings are objects, but there is a special syntax for writing String literals:

"Hello"

 Strings, unlike most other objects, have a defined *operation* (as opposed to a *method*):

" This " + "is String " + "concatenation""

- Strings can contain any character, but some of them must be "escaped" in order to write them in a literal
	- $\blacksquare$  \" stands for the double-quote (") character
	- \n stands for the newline character
	- \\ stands for the backslash (\)character
	- Each of these is *written as* a two-character sequence, but represents a *single* character in the string

### Useful String methods I

#### ■ char charAt(int index)

- Returns the character at the given index position (0-based)
- **Doolean startsWith(String prefix)** 
	- **Tests if this String starts with the prefix String**
- **Doolean ends With (String suffix)** 
	- **Tests if this String ends with the suffix String**

# Useful String methods II

### **Doolean equals (Object obj)**

**Tests if this String is the same as the obj** (which may be any type; false if it's not a String)

### **Doolean equalsignoreCase(String other)**

**Tests if this String is equal to the other String, where case** does not matter

### $\blacksquare$  int length()

Returns the length of this string; note that this is a method, not an instance variable

# Useful String methods III

### **n** int index Of(char ch)

Returns the position of the first occurrence of  $\mathsf{ch}$  in this String, or  $-1$  if it does not occur

### ■ int indexOf(char ch, int fromIndex)

- Returns the position of the first occurrence of  $ch$ , starting *at* (not *after*) the position fromIndex
- There are two similar methods that take a **String** instead of a **char** as their first argument

# Useful String methods IV

### ■ int lastIndexOf(char ch)

Returns the position of the last occurrence of  $\mathsf{ch}$  in this String, or  $-1$  if it does not occur

### ■ int lastIndexOf(char ch, int fromIndex)

- Returns the position of the last occurrence of  $\mathsf{ch}\xspace$ , searching backward starting at position fromIndex
- There are two similar methods that take a **String** instead of a **char** as their first argument

# Useful String methods V

### String substring (int beginIndex)

Returns a new string that is a substring of this string, beginning with the character at the specified index and extending to the end of this string.

#### String substring (int beginIndex, int endIndex)

Returns a new string that is a substring of this string, beginning at the specified beginlndex and extending to the character at index endIndex - 1. Thus the length of the substring is endIndex-beginIndex

### Understanding "index"

With charAt(index), index $Of(x)$ , and lastIndex $Of(x)$ , just count characters (starting from zero)

"She said, 
$$
\sqrt{\text{Hil}}\sqrt{\text{m}}
$$

With substring(from) and substring(from, to), it works better to count positions *between* characters

$$
"She said, "Hi
$$

- So, for example, substring(4, 8) is "said", and substring(8, 12) is ", \"H"
- If index $Of(',')$  is 8, then substring(0, index $Of(',')$ ) is "She said" and substring(indexOf(',') + 1) is " \"Hi\""

# Useful String methods VI

#### ■ String toUpperCase()

**Returns a new String similar to this String, in which all** letters are uppercase

#### ■ String toLowerCase()

**Returns a new String similar to this String, in which all** letters are lowercase

### **String trim()**

Returns a new String similar to this String, but with whitespace removed from both ends

# Useful String methods VII

#### ■ String[] split(String regex)

- **Breaks the string up into an array of strings**
- The parameter is a regular expression that defines what separates the strings
- For example,
	- String s = "one, two, three";  $String[$  ss = s.split(", ");
	- $\blacksquare$  This assigns the array {"one", "two", "three"} to ss
- Regular expressions are complex expressions that assign meanings to many common punctuation marks, such as  $+, *$ , period, and [
	- Hence, regular expressions are powerful, but can be treacherous if you aren't very familiar with them

# Finally, a *useless* String method

- String toString()
	- Returns this String
- Why do we have this method?
	- Consistency--*Every* Object has a **toString()** method

### Strings are immutable

- A String, once created, cannot be changed
- *None* of the preceding methods modify the String, although several create a new String
- Statements like this create new Strings: myString = myString + anotherCharacter;
- **Creating a few extra Strings in a program is no big deal**
- Creating a *lot* of Strings can be very costly

### More about equals

#### If you write

 String s = "abc"; String  $t = "abc";$ 

the compiler only creates the string "abc" once, and makes **s** and

- t both refer to this *one* string
	- It can do this because strings are immutable
	- Hence, the test  $s == t$  will be true
- However, if you now write

String  $u = "a" + "bc";$ 

the test  $s = u$  will be false

- This is because they are different strings
- Moral: Use **equals** for strings, not  $==$

### Still more about equals

- Suppose you want to test whether a variable name has the value "Dave"
	- Here's the obvious way to do it: if (name.equals("Dave"))  $\{ \dots \}$
	- But you *could* also do it this way: if ("Dave".equals(name))  $\{ \ldots \}$
- It turns out that the *second* way is usually better
- **Why?**
	- If name  $==$  null,

 the first way will cause a NullPointerException, but the second way will just return false

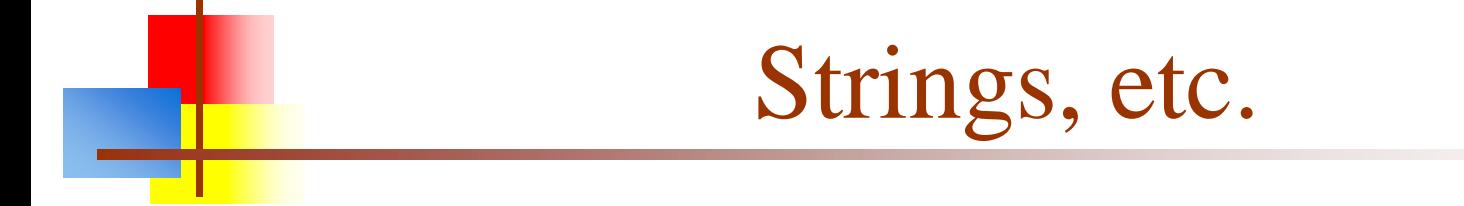

#### *Part II: Characters*

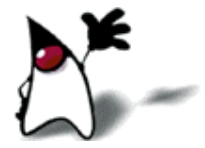

### The Character class

- **char** is a primitive type, not an object, therefore...
- …there are no methods you can call on a char
- **This is why we need a Character class!**
- $\blacksquare$  There are a lot of methods in the **Character** class
	- They are all static
	- This means we talk to the *class*, not to an individual char
	- $\blacksquare$  ch2 = Character.toUpperCase(ch1);

# Some Character methods

- static boolean isDigit(char ch)
- static boolean isLetter(char ch)
- static boolean isLetterOrDigit(char ch)
- **static boolean isLowerCase(char ch)**
- static boolean isUpperCase(char ch)
- **static boolean is Whitespace (char ch)**
- static char toLowerCase(char ch)
- static char toUpperCase(char ch)
- For more methods, see java.lang. Character

# The End

<u>e pro</u>